# **Exemples d'emplois des différentes instructions d'Uniprog+**

Version : 04.01.2005

# **Table des matières**

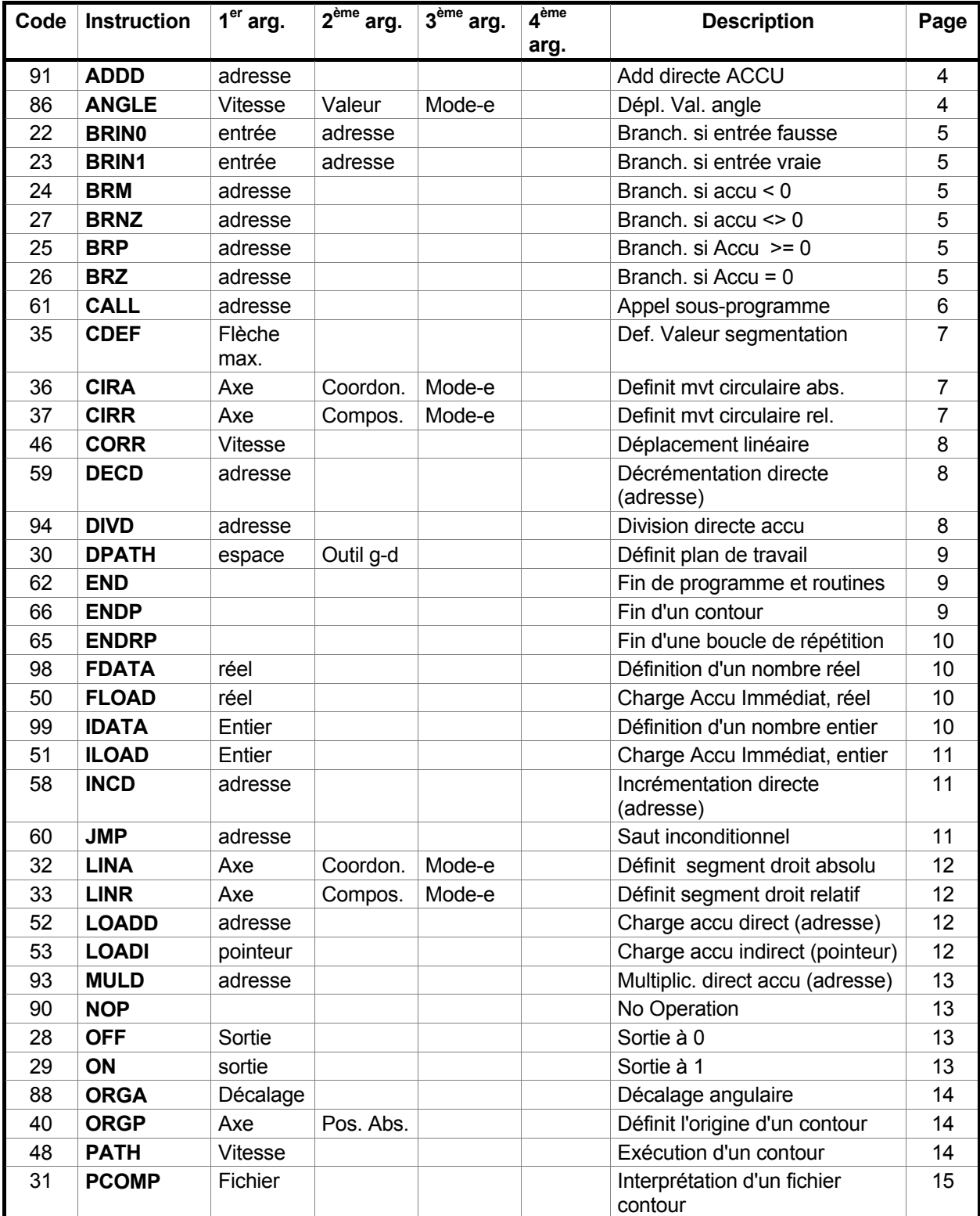

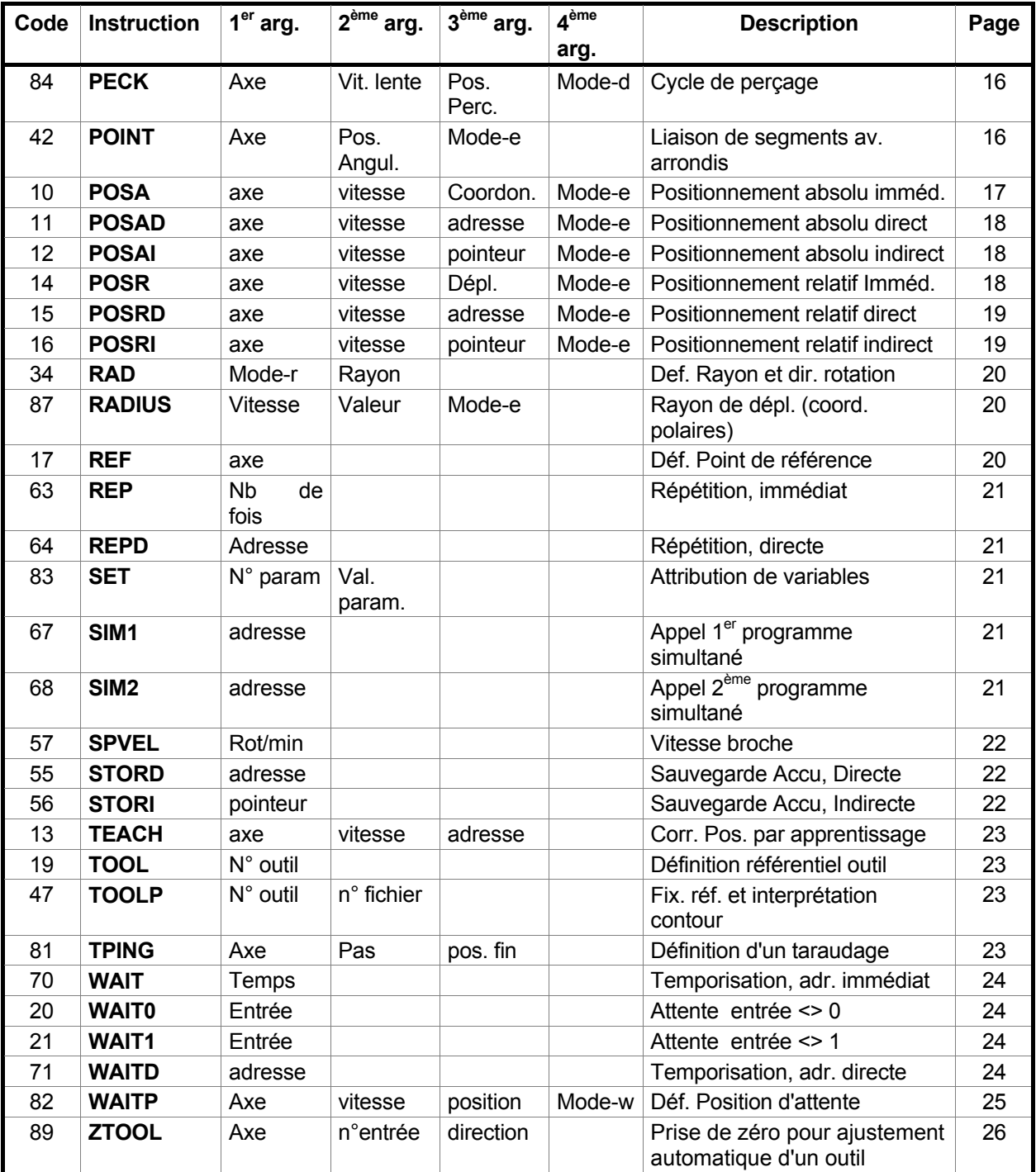

### **91 ADDD adresse**

On note [adresse] le contenu de ce qu'il y a à adresse

adresse <u>valeur</u>

Accumulateur := Accumulateur + [adresse]

#### *Exemple : 6+4*

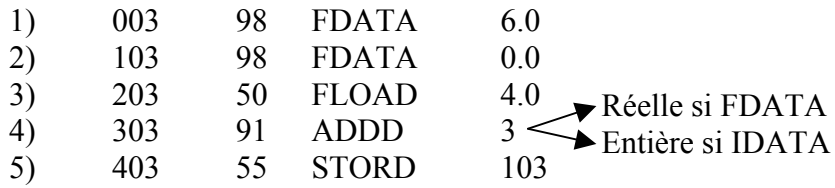

1) Valeur donnée

- 2) Valeur du résultat
- 3) Charge 4.0 dans l'accumulateur
- 4) Additionne le 6.0 et le 4.0 et le dépose dans l'accumulateur
- 5) Prends la valeur de l'accumulateur et la stock à la ligne 1

#### **86 ANGLE vitesse valeur mode**

Positionnement ABSOLU en coordonnées polaires A combiner avec RADIUS vitesse valeur mode

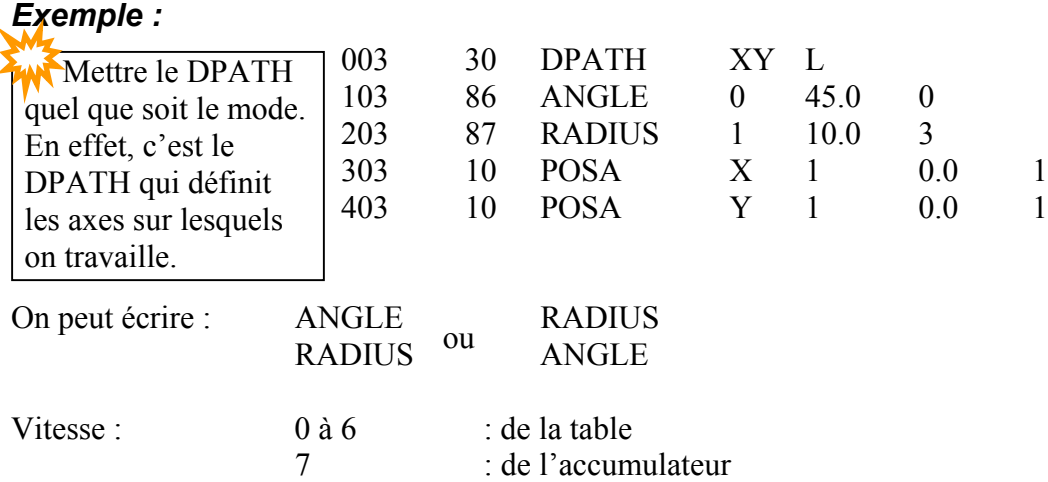

La vitesse en interpolation est celle de la seconde instruction.

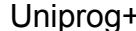

Exemples EIP SA

Modes d'exécution : 0 pour  $1^{$ ère instr, puis 2 pour  $2^e$  instr.

Mouvements simultanés (les deux à la même vitesse, celle de la dernière instruction ANGLE ou RADIUS)

0 pour  $1^{\text{ère}}$  instr, puis 3 pour  $2^e$  instr.

Mouvement interpolé **NE PAS OUBLIER DPATH**

RAYON et ANGLE sont modaux, donc attention à l'utilisation non-interpolée ! ! !

### **22 BRIN0 entrée adresse**

 $4 =$ lampe jaune  $7 =$ lampe rouge

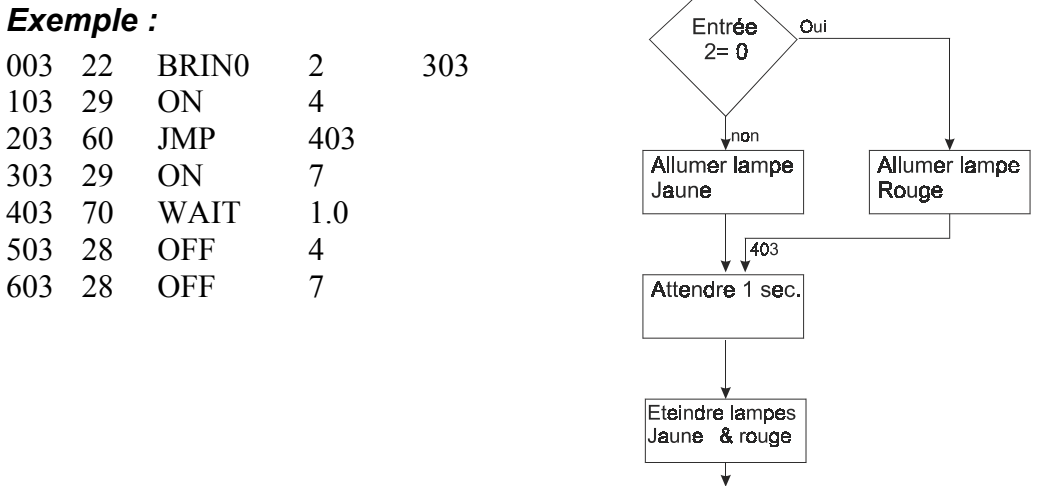

Dans la mesure du possible, essayer de faire des sauts à la ligne 0 du programme "n" pour éviter des décalages lors d'insertions ou d'effacements de ligne.

### **23 BRIN1 entrée adresse**

BRIN1 : saut si entrée = 1

*Exemple : Voir BRIN0.*

### **24/25/26/27 BRM/BRP/BRZ/BRNZ**

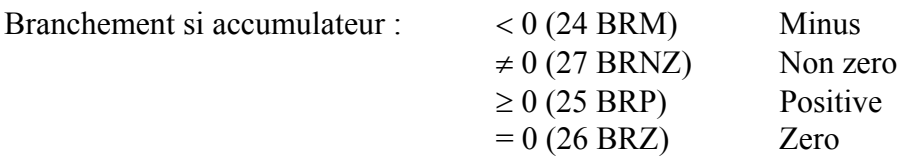

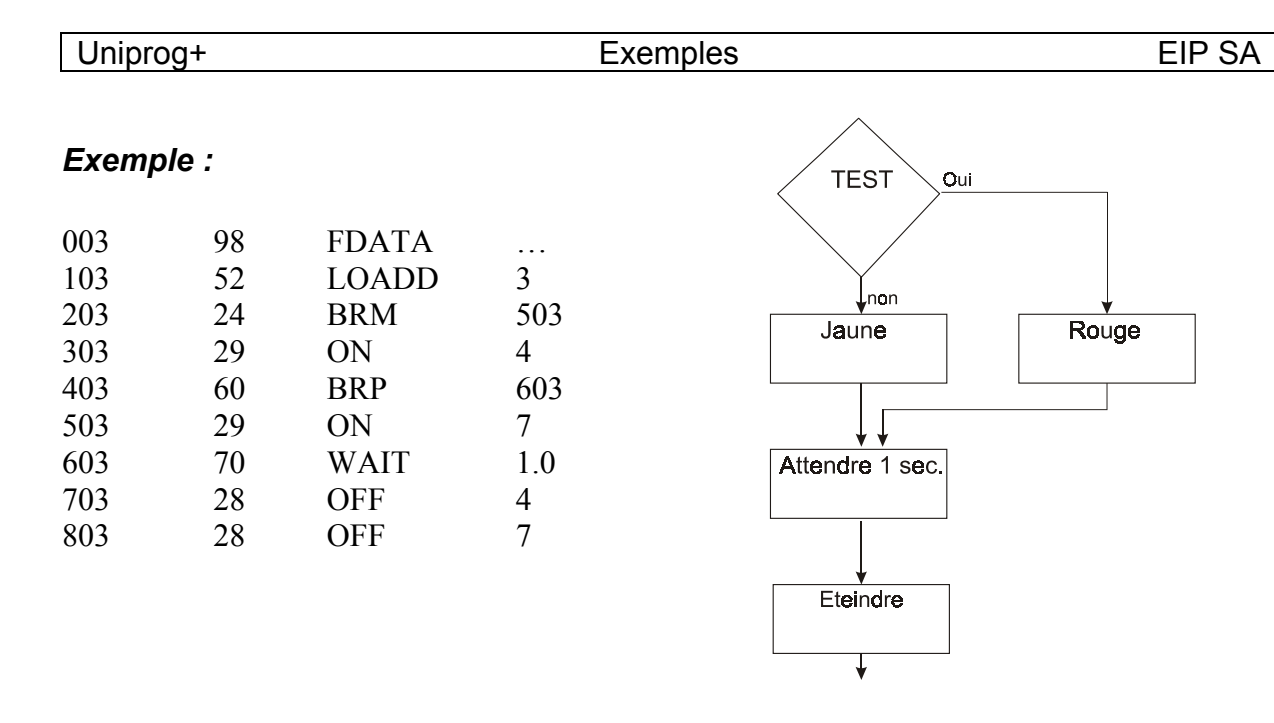

### **61 CALL adresse**

Appel à un sous-programme

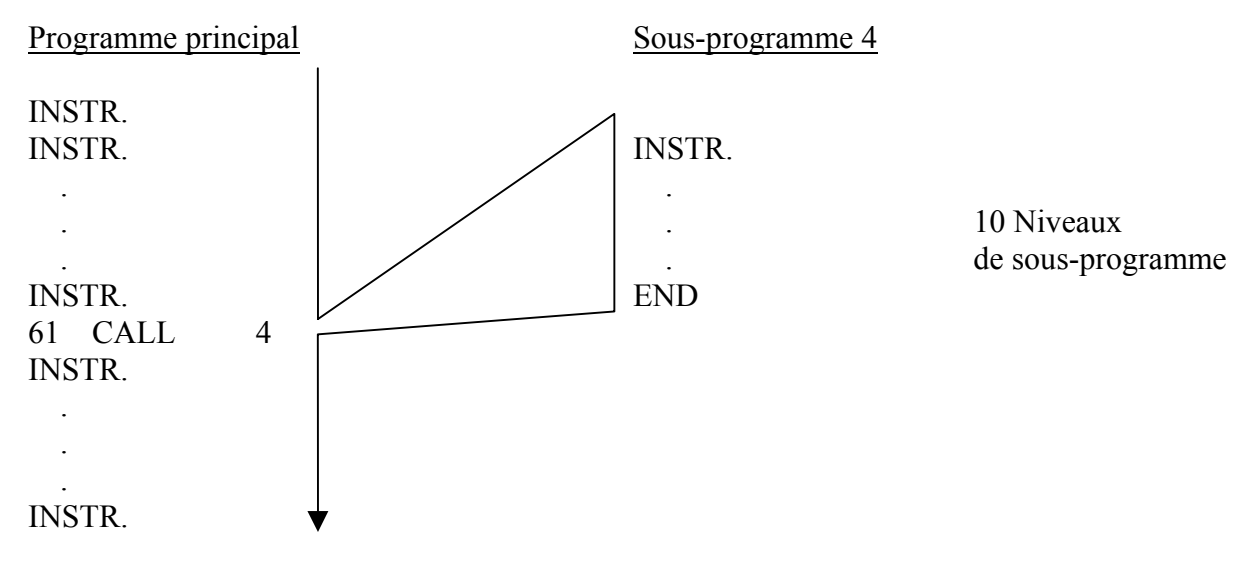

### *Exemple : (même programme, voir exemple BRIN0)*

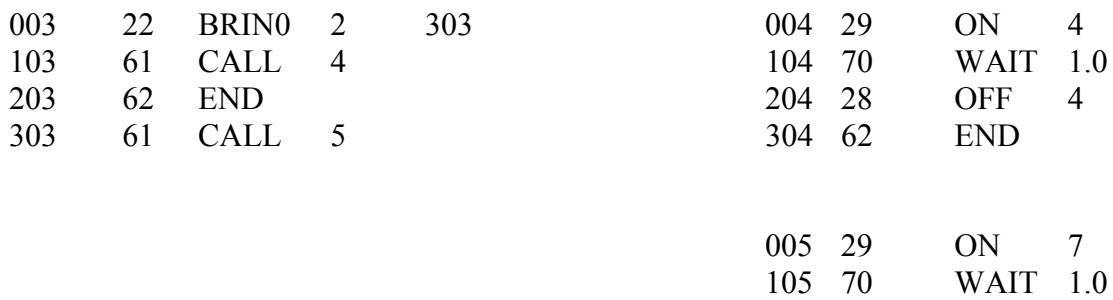

205 28 OFF 7 305 62 END

# **35 CDEF flèche**

#### Définition circulaire

De quelle distance ose-t-on s'éloigner le plus de l'arc réel ?

Plus CDEF devient petit, plus il y aura de segments Plus CDEF devient grand, moins le contour sera grossier

Minimum : 0.001

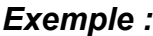

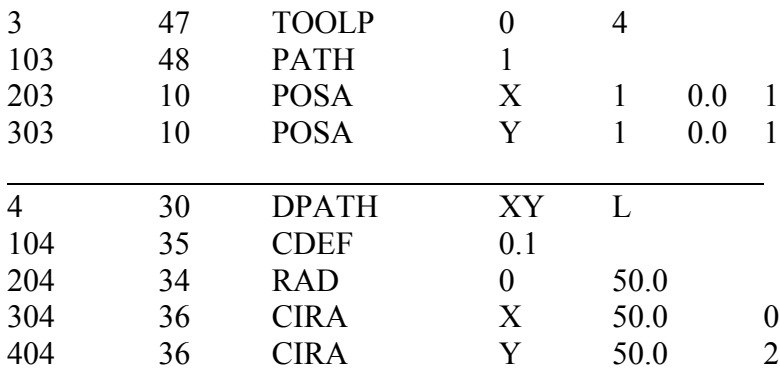

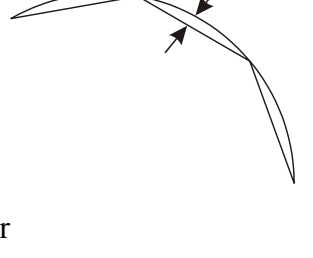

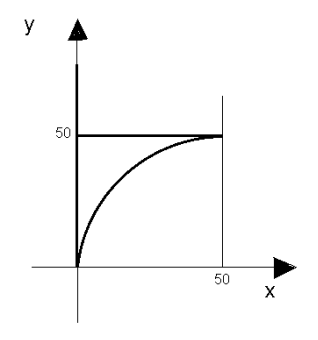

# **36/37 CIRA/CIRR axe coordonnée mode**

Mouvement circulaire avec deux axes : Absolu et Relatif

#### *Exemple : Programme 3 = principal*

### *Programme 4 = définition du contour*

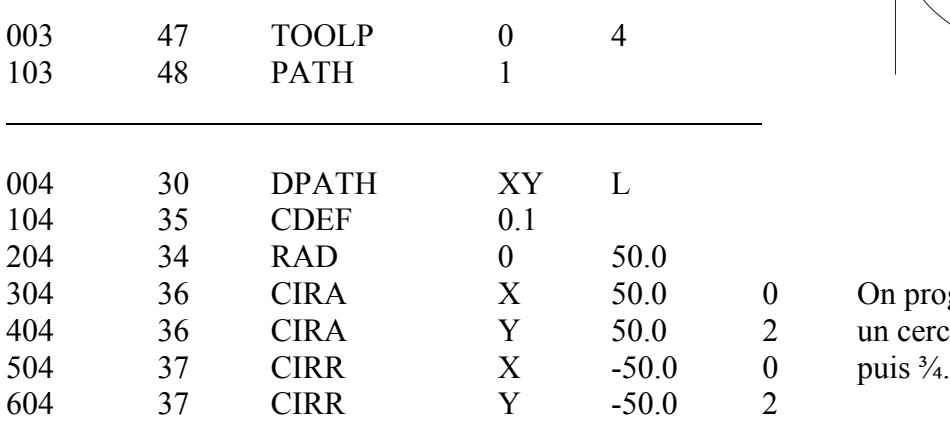

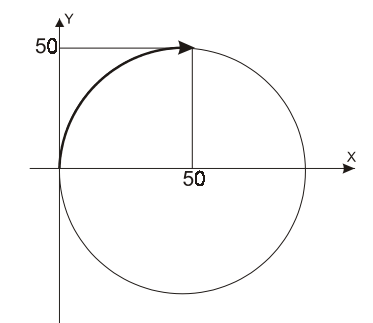

0 0 0 On programme toujours<br>2 un cercle en 2 fois :  $\frac{1}{4}$ un cercle en 2 fois :  $\frac{1}{4}$ 

# **46 CORR vitesse**

Engagement pour la correction d'outil. C'est cette instruction qui appelle le correcteur d'outil.

# *Exemple : voir CIRA/CIRR*

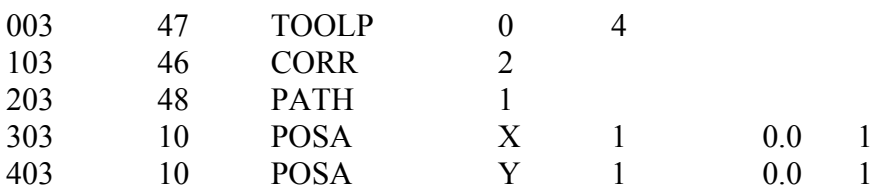

# **59 DECD adresse**

Décrémente (-100) la valeur de l'adresse.

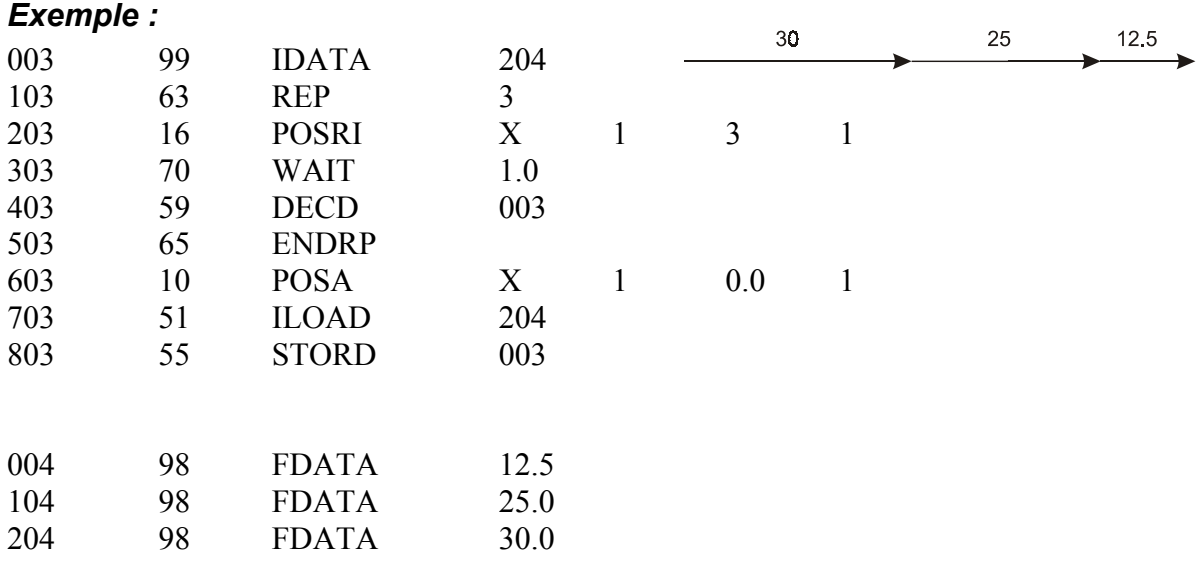

# **94 DIVD adresse**

Accumulateur = Accumulateur / [adresse]

*Exemple : voir ADDD*

### **30 DPATH espace L/R**

Première instruction d'un fichier de contournage. Utiliser DPATH avant un positionnement interpolé et avant ANGLE et RADIUS.

### *Exemple : voir CIRA/CIRR*

# **62 END**

Facultatif si END est la dernière ligne du programme.

#### *Exemple : voir CALL*

### **66 ENDP**

Attends la fin d'un contour lors de l'utilisation de WAITP.

#### *Exemple :*

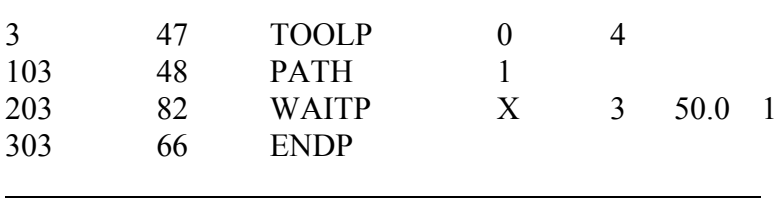

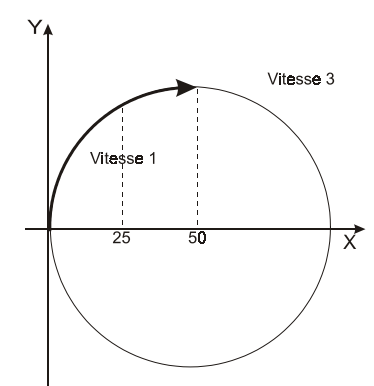

Fichier 4 : voir CIRA/CIRR

Attend que l'axe X devienne plus grand que 50.0 puis passe à la vitesse 3.

Il faut mettre le ENDP pour que le programme UNIPROG+ termine son instruction PATH avant de continuer plus loin.

Le WAITP doit suivre immédiatement le PATH.

Uniprog+ Exemples EIP SA

### **65 ENDRP**

Fin de boucle répétition

#### *Exemple :*

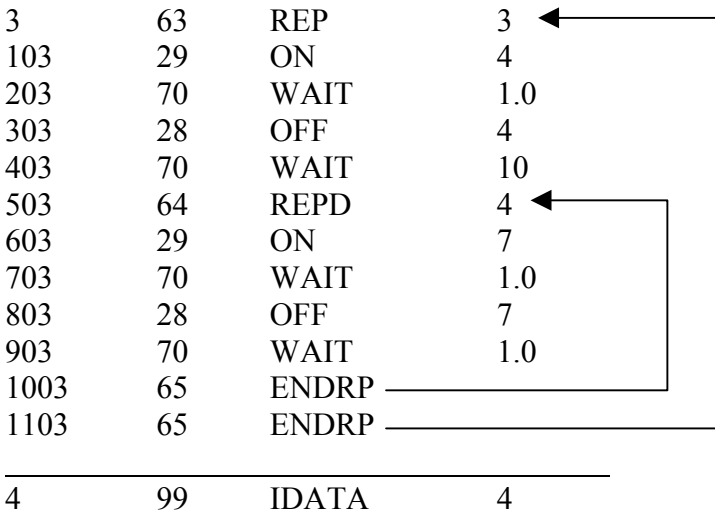

10 imbrications possibles

### **98 FDATA réel**

Définition et réservation de place mémoire pour un nombre réel. L'« exécution » d'un FDATA ne provoque rien du tout.

#### *Exemple : voir ADDD*

### **50 FLOAD réel**

Charge l'accumulateur avec un nombre immédiat réel.

#### *Exemple : voir ADDD*

### **99 IDATA entier**

Définition et réservation de place en mémoire pour un nombre entier. L'exécution d'un IDATA correspond à un NOP=> on peut en mettre au milieu d'un programme.

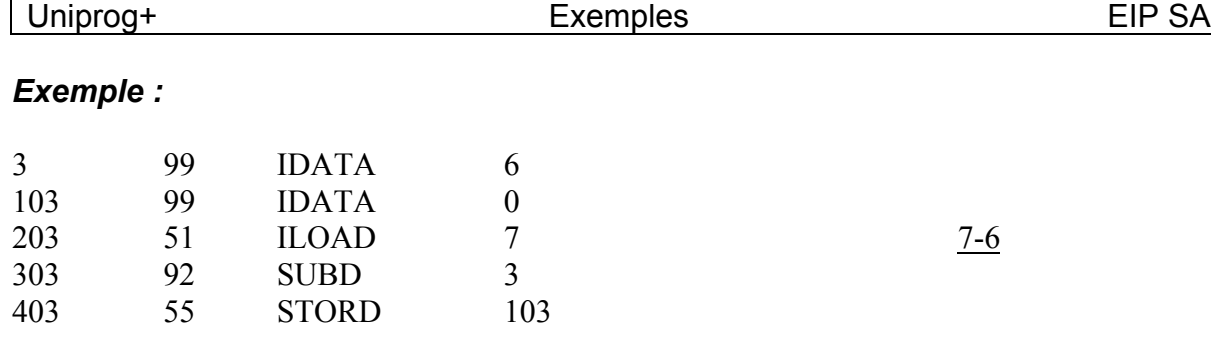

### **51 ILOAD entier**

Charge l'accumulateur avec un nombre entier immédiat.

#### *Exemple : voir IDATA*

#### **58 INCD adresse**

Incrément (+100) le contenu de l'adresse.

#### *Exemple : voir DECD avec la ligne 3.*

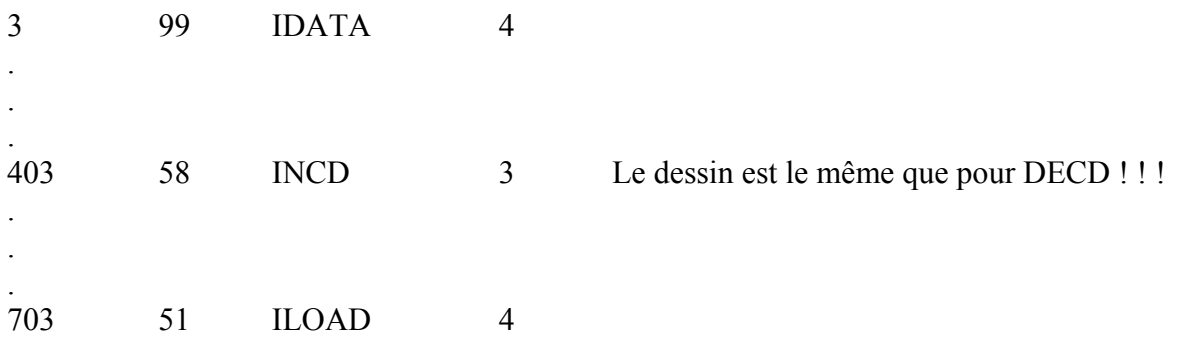

### **60 JMP adresse**

Saut inconditionnel.

#### *Exemple : voir BRIN0*

Dans la mesure du possible, essayer de sauter à la ligne 0 du programme « n » pour ne pas avoir de surprises lors de l'insertion de lignes !

Uniprog+ Exemples EIP SA

# **32/33 LINA LINR axe coordonnée mode**

Segment linéaire interpolé absolu/relatif

#### *Exemple :*

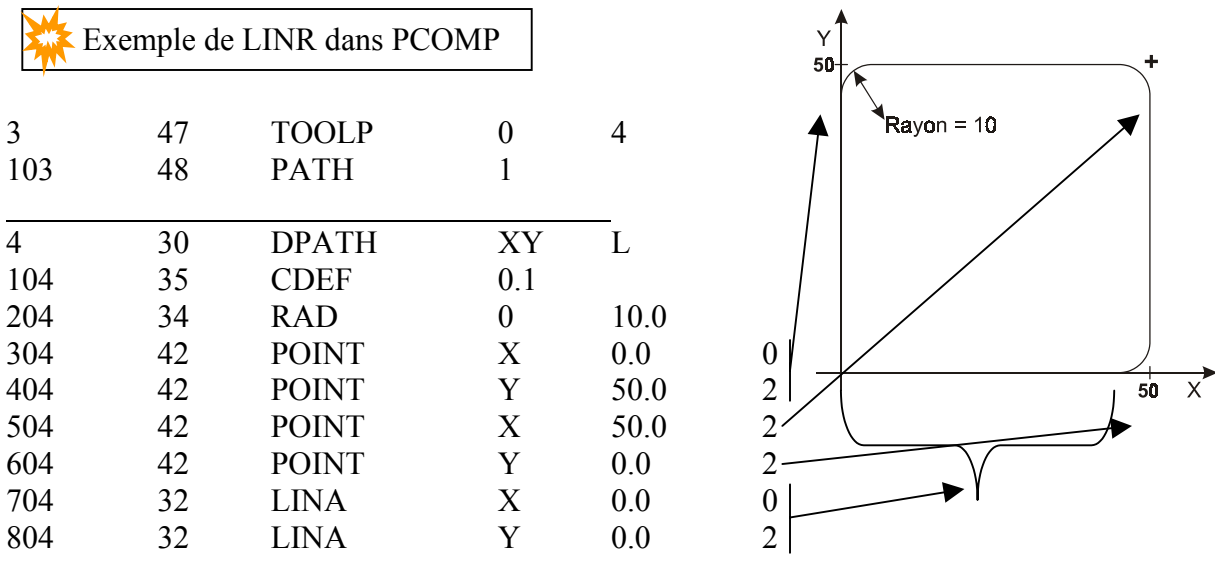

Une suite de « POINT » doit se terminer par **2** LINA/LINR

### **52 LOADD adresse**

Chargement de l'accumulateur avec la valeur se trouvant à ″adresse″.

### *Exemple : Multiplication de la valeur de la ligne 1 par –1*

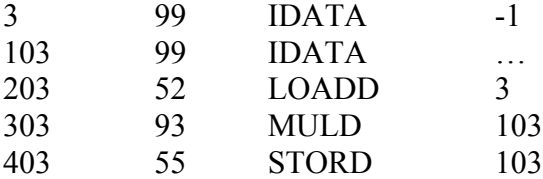

# **53 LOADI pointeur**

Chargement de l'accumulateur avec la valeur se trouvant à l'adresse spécifiée dans ″adresse″.

### *Exemple : Multiplication de la valeur de la ligne 1 par –1*

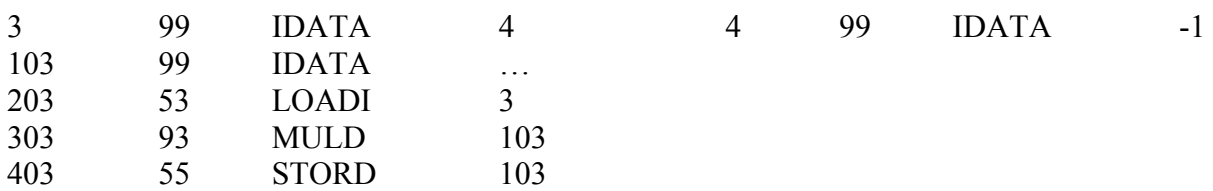

### **93 MULD adresse**

Accumulateur = Accumulateur \* [adresse]

#### *Exemple : voir ADDD*

93 MULD adresse

### **90 NOP**

Utilisé surtout pour réserver des lignes.

# **28 OFF sortie**

Déclencher la sortie.

#### *Exemple : voir BRIN0*

### **29 ON sortie**

Enclencher la sortie

*Exemple : voir BRIN0*

# **88 ORGA décalage angulaire [degrés]**

*Exemple : voir ANGLE*

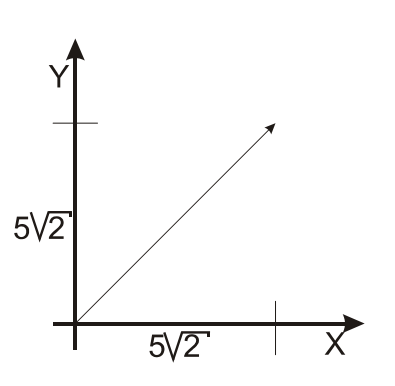

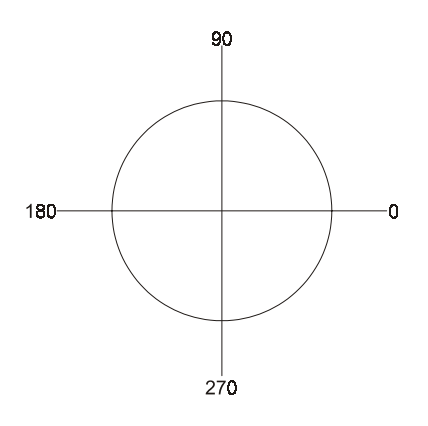

En faisant précéder cet exemple par

88 ORGA 90

On obtiendra :

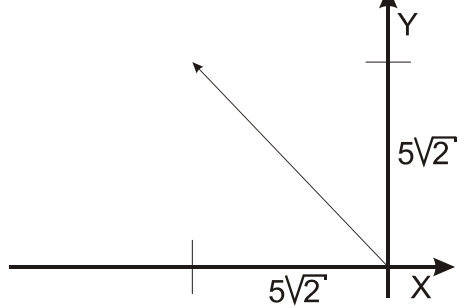

**40 ORGP axe position absolue**

Origine du contour (ORiGin Path)

On doit le mettre APRES DPATH. Inutile si le référentiel est situé sur le point de départ.

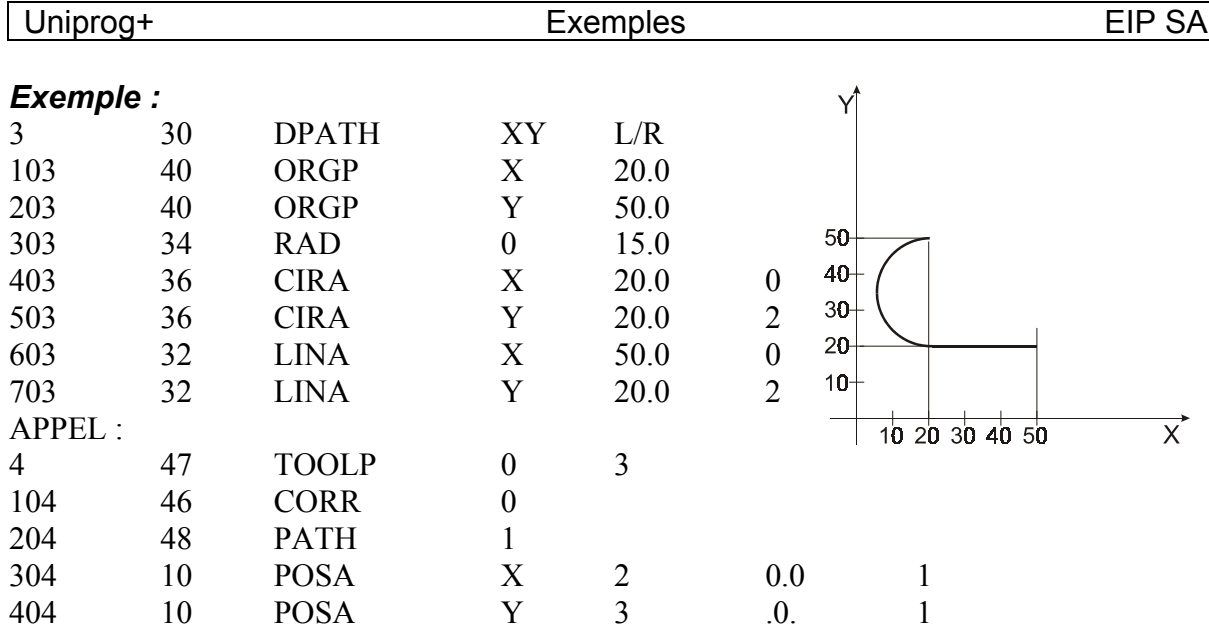

### **48 PATH vitesse**

Exécution d'un contour.

### *Exemple : voir ORGP*

### **31 PCOMP fichier**

Calcul d'un fichier de contournage.

A utiliser seulement dans le cadre d'UNIPROG. Avec UNIPROG+, il faut utiliser TOOLP.

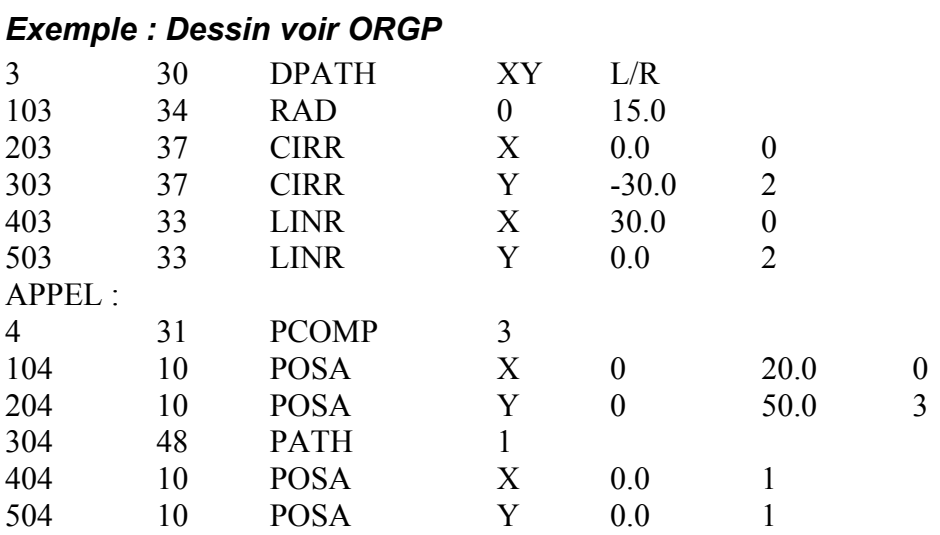

### **84 PECK axe vit.lente position fond de perçage mode**

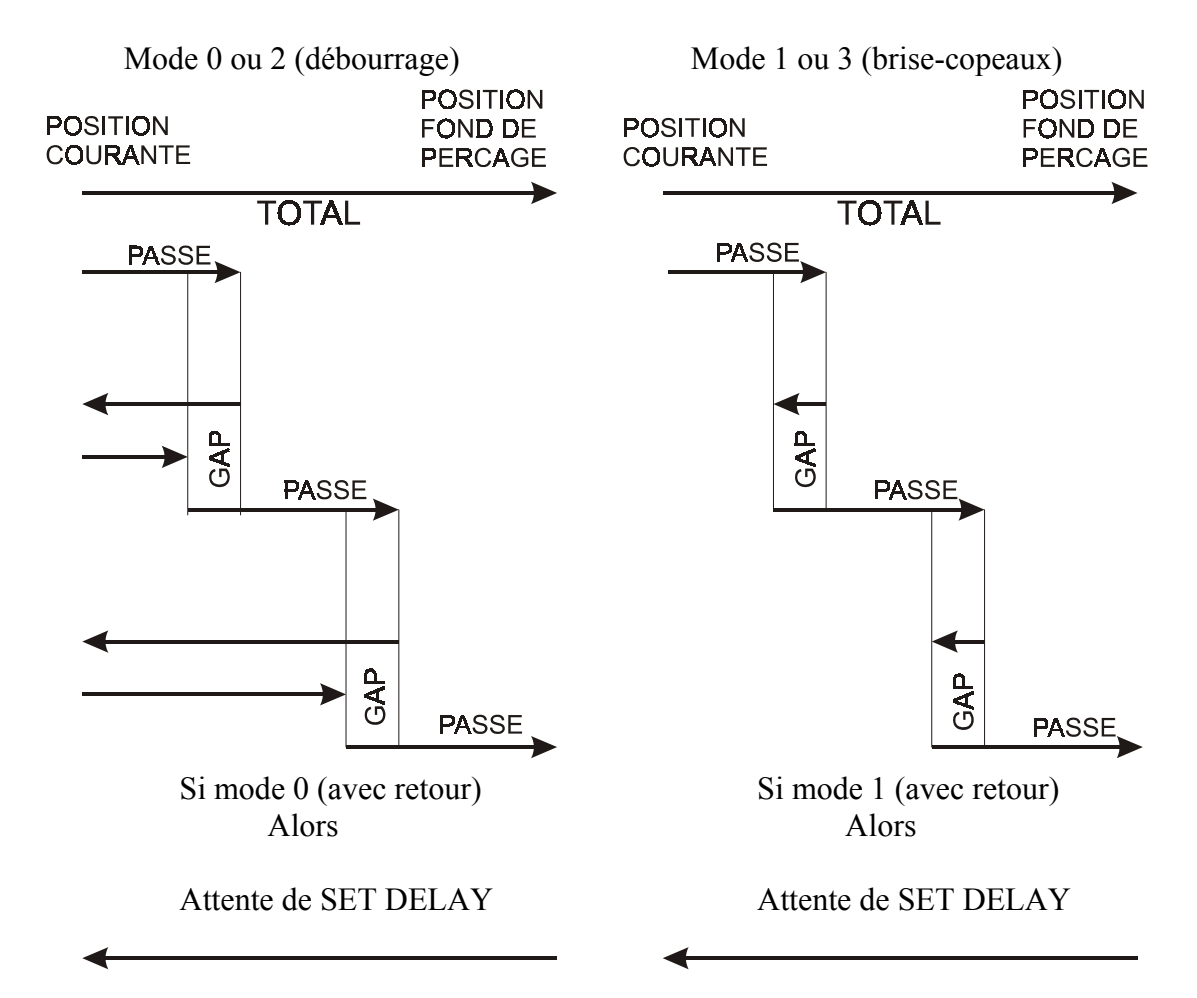

La vitesse lente est partout où est noté PASSE, les autres des vitesses rapides.

GAP (garde) est fixée dans SET GAP

PASSE est fixée dans SET PASSE

Elle est recalculée par PECK : PASSE =

Round (total/PASSE)

Total

### **42 POINT axe position absolue de l'angle mode**

Liaison de deux segments avec congé.

Les valeurs des coordonnées sont modulables

On doit terminer un contour par LINA/LINR

#### *Exemple : voir LINA/LINR*

### **10 POSA axe vitesse coordonnée mode**

Positionnement absolu immédiat.

$$
Axe: X, Y, Z, U, A, R
$$
  
\nE600 seulement  
\n
$$
A: Angle (en degrés)
$$
  
\n
$$
R: Rayon
$$

Vitesse : 0…6, 7 est prise dans l'accumulateur.

Mode :  $0, 1$ Interpolé  $\mathcal{L}$  DPATH) Simultané Séquentiel  $\leftarrow$  Pas valable pour les axes A et R Préparatoire (doit être suivi de 2 ou 3)

Positionnement polaire : Définir d'abord le rayon (mode 0), puis l'angle (mode 2 ou 3) POSA R (vitesse) rayon 0 ; ne tient pas compte de cette vitesse. POSA A vitesse angle 2/3.

 Comme aucun axe n'est précisé, il faut définir un espace à deux dimensions DPATH et ce, quel que soit le mode (2 ou 3).

Positionnement simultané : Cartésien : Chacun à sa vitesse. Polaire : Les deux à la même vitesse, celle définie avec l'axe A (dans l'exemple ci-dessus). Autrement dit, la vitesse est déterminée par la ligne qui a le mode 2 ou 3.

Note : Avec UNICOM, les axes polaires sont notés « a »et « r » en minuscule pour différencier le « r » du « R » de DPATH (DPATH espace L/R).

#### *Exemple :*

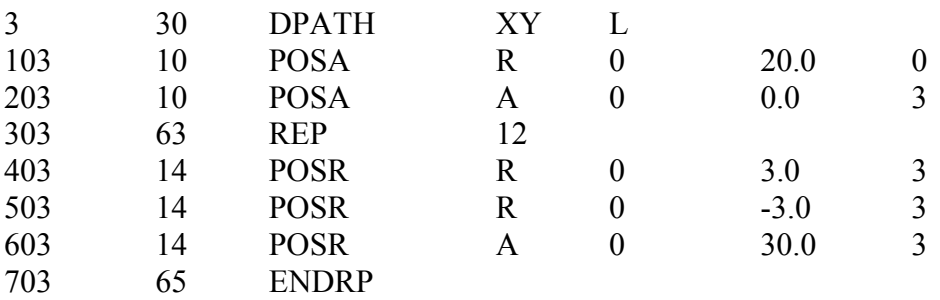

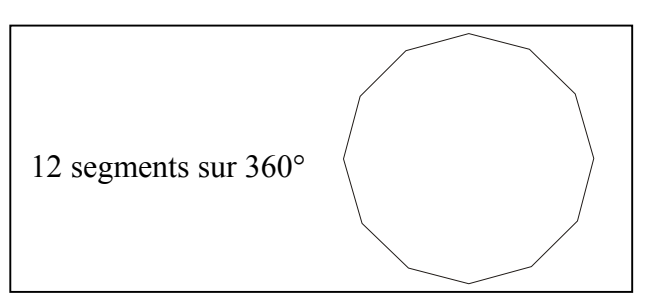

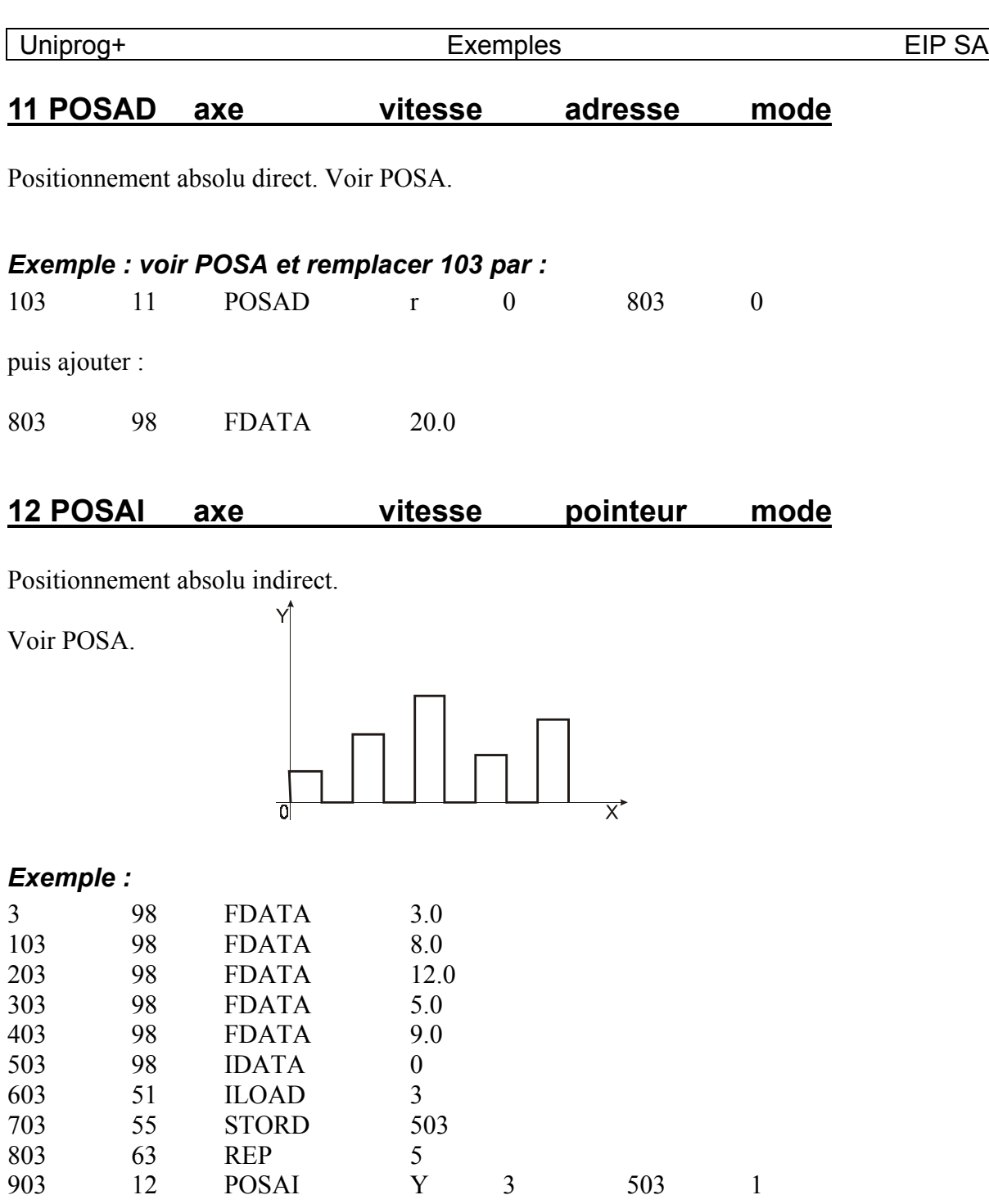

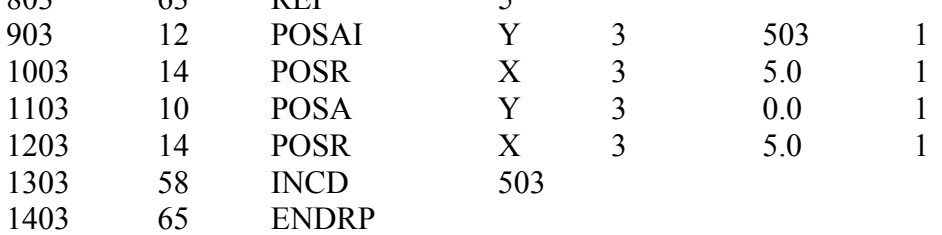

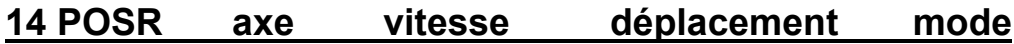

Positionnement relatif immédiat.

# *Exemple : voir POSA*

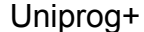

Exemples EIP SA

# **15 POSRD axe vitesse adresse mode**

Positionnement relatif direct.

voir POSA

#### *Exemple :*

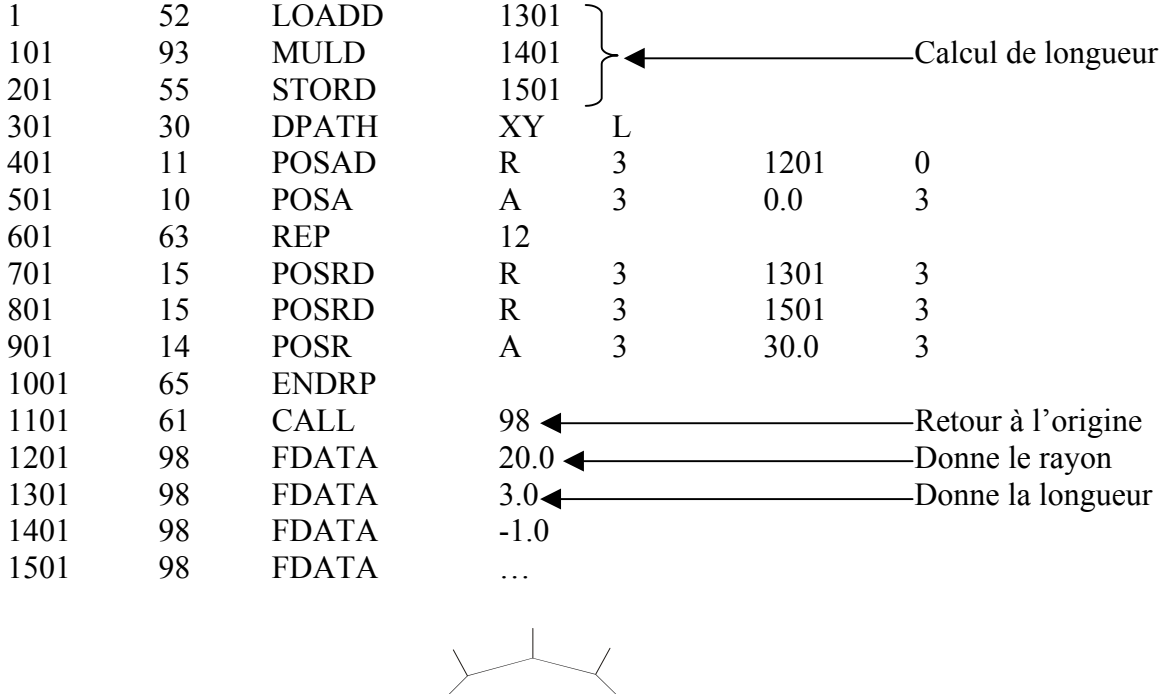

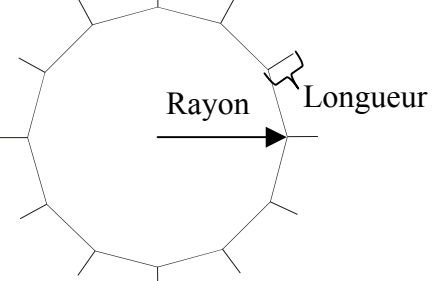

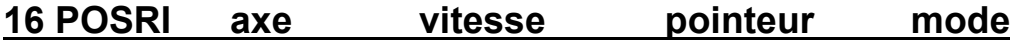

Positionnement relatif indirect.

*Exemple : voir POSAI, mais positionnement en relatif.*

# **34 RAD mode-r rayon**

Donne un rayon. S'emploie avec CIRA/CIRR.

Le mode définira la direction à prendre.

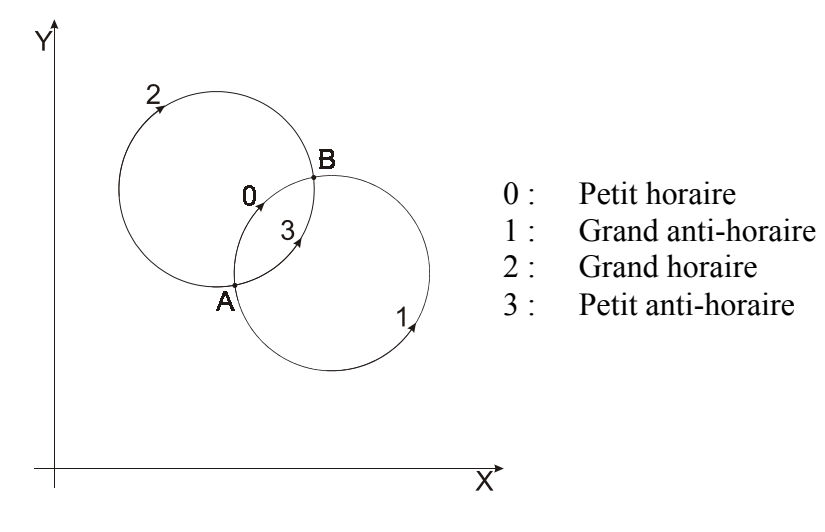

### *Exemple : voir CIRA/CIRR*

# **87 RADIUS vitesse valeur mode-e**

Donne un rayon par rapport au zéro fixé.

RADIUS est employé avec ANGLE

### *Exemple : voir ANGLE*

# **17 REF axe**

Prise de référence des différents axes.

#### *Exemple :*

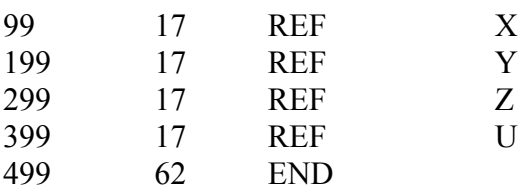

# **17 REP Nbre de fois**

Répétition des lignes se trouvant en dessous jusqu'à ENDRP.

### *Exemple : voir ENDRP*

### **64 REPD adresse**

Idem que REP, simplement que le nombre de répétitions se trouve à l'adresse donnée.

# *Exemple : voir ENDRP*

# **83 SET n°paramètre valeur paramètre**

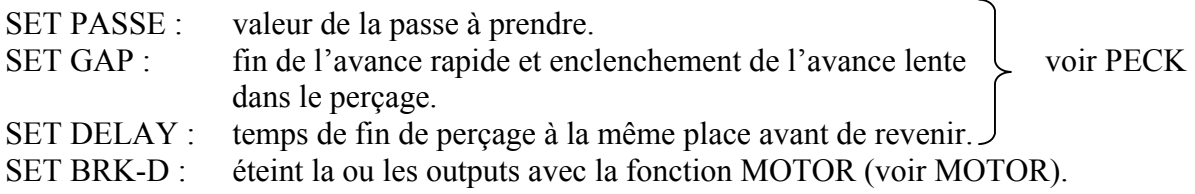

# **67/68 SIM1/SIM2 adresse**

Appelle un programme simultané.

#### *Exemple :*

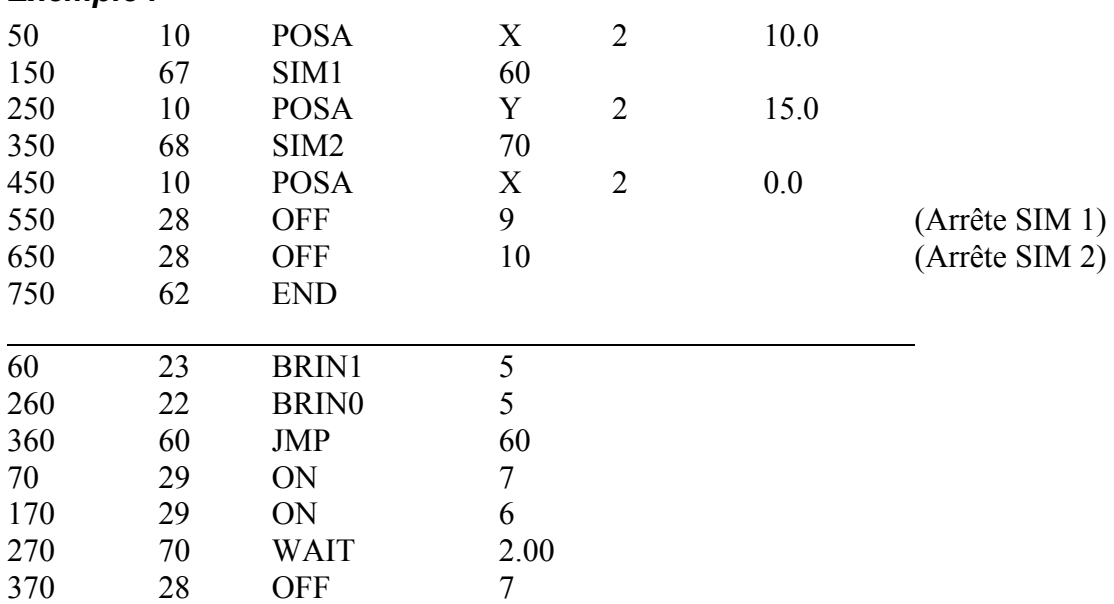

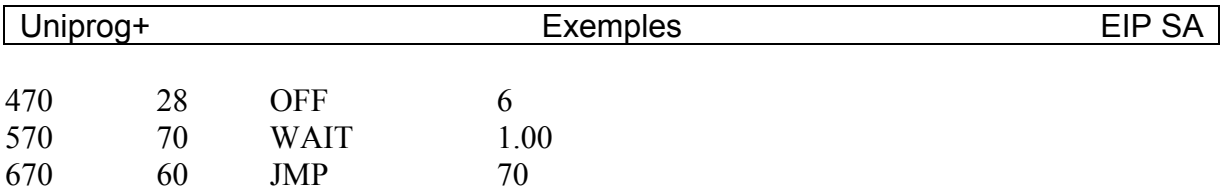

Les programmes simultanés font leurs opérations en même temps que le programme principal.

### **57 SPVEL Rot/min**

Règle la vitesse de rotation de la broche. Plus généralement charge le DAC (sortie analogique) avec une valeur en rapport avec MAX RPM 10 Volts du menu configuration.

#### *Exemple : voir TPING*

### **55 STORD (STORe Direct) adresse**

Dépose la valeur de l'accumulateur à l'adresse indiquée.

*Exemple : voir ADDD*

# **56 STORI (STORe Indirect) pointeur**

Dépose la valeur de l'accumulateur à l'adresse indiquée.

 $Accumulateur = Accu. + [adresse]$ 

#### *Exemple :*

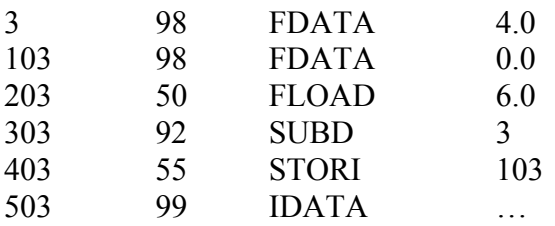

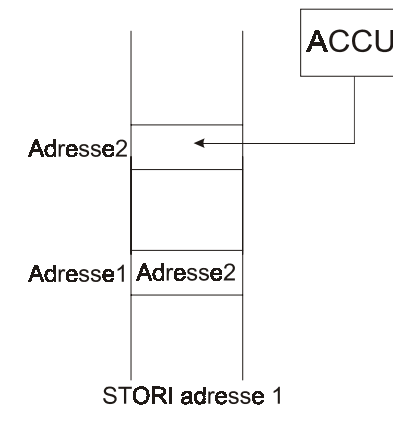

STORD adresse

Adresse

**ACCU** 

 $103$  = adresse 1  $503$  = adresse 2

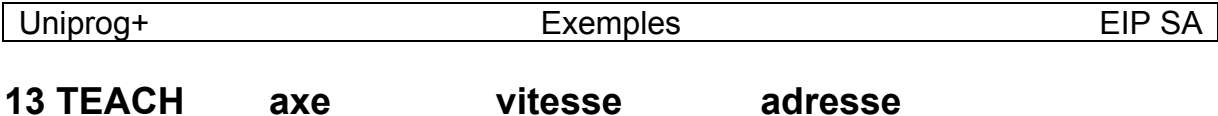

TEACH permet d'arrêter le programme et de régler avec JOG+/JOG- une position pour la remettre dans l'adresse donnée.

#### *Exemple :*

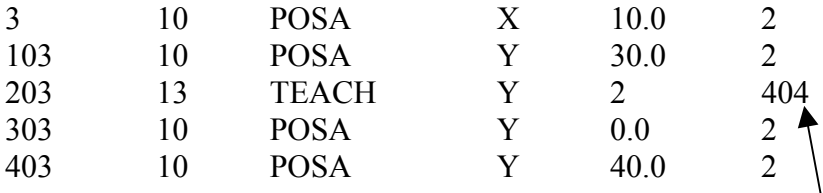

Dans ce cas, la valeur de l'axe Y va être stockée à l'adresse 404.

### **19 TOOL n°outil**

TOOL permet de définir un numéro d'outil (Changement d'origine) pour les instructions de positionnement suivantes.

### **47 TOOLP n°outil n°fichier**

Permet de définir un n° d'outil et un n° de contour. Calcul le contour (chemin à parcourir en interpolation).

#### *Exemple : voir CDEF*

#### **81 TPING axe pas pos.finition**

Fonction faite pour usiner un taraudage. SPVEL détermine la vitesse de rotation. Le pas est choisi dans le menu FEED. La sortie 7 s'inverse pour faire tourner la broche dans l'autre sens. (à câbler au convertisseur)

#### *Exemple : Taraudage pas de 1mm, rotation 600t/min profondeur 50*

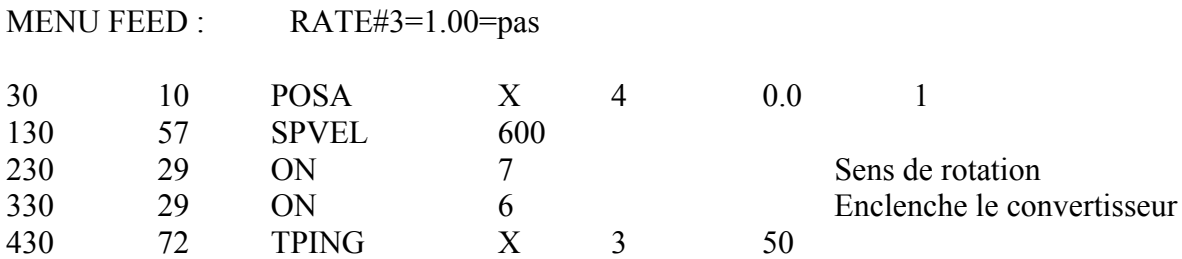

### **70 WAIT temps**

Attente d'un temps [sec] avant de continuer.

### *Exemple :*

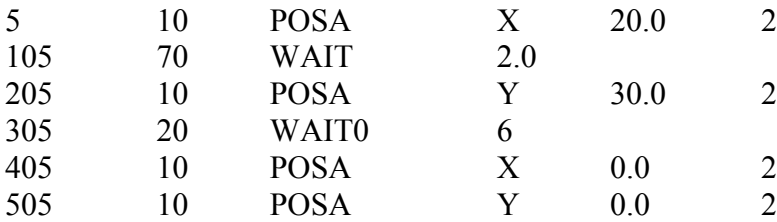

# **20/21 WAIT0/WAIT1 entrée**

Attente que l'entrée soit à 0/1

### *Exemple : voir WAIT, programme attend si entrée 6 est à 0.*

### **71 WAITD adresse**

Arrêt de programme pendant le temps donné dans l'adresse.

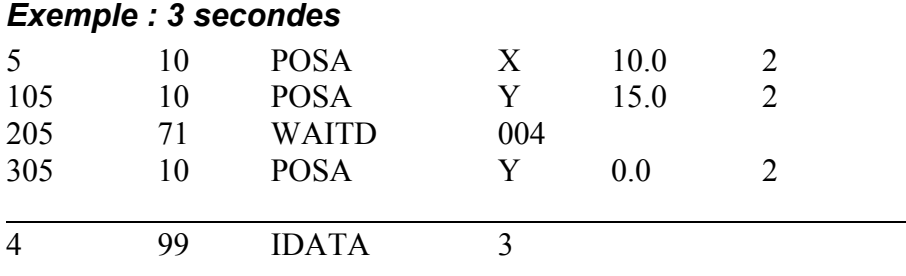

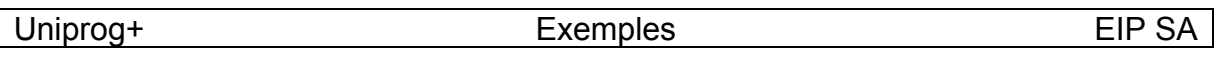

### **82 WAITP axe vitesse position mode-w**

Cette fonction permet d'augmenter ou de diminuer la vitesse Pendant l'exécution d'un contour. Le mode-w 0 change la vitesse dès que la position absolue est plus petite que la programée. Le mode-w 1 change la vitesse dès que la position absolue est plus gande que la programée.

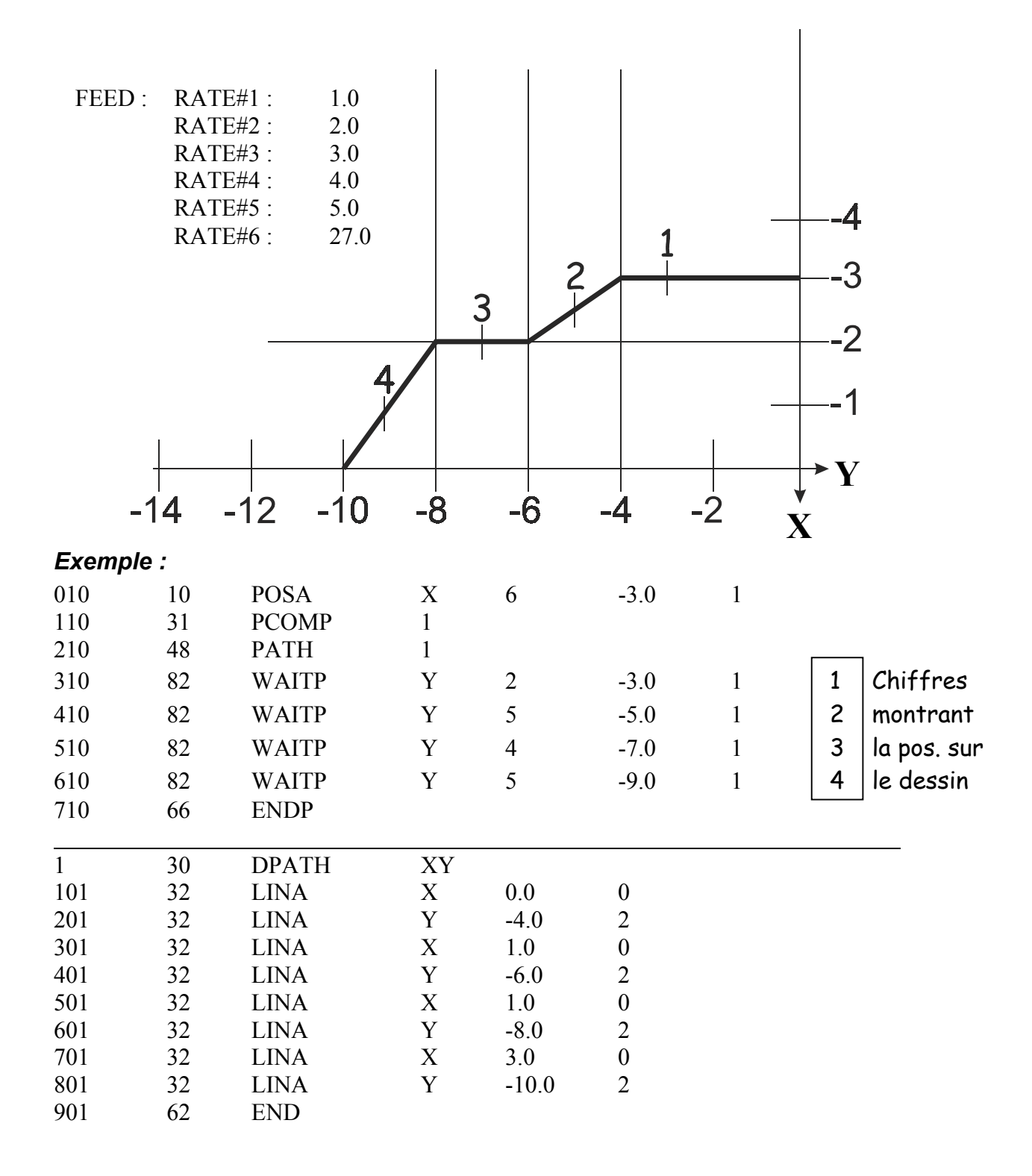

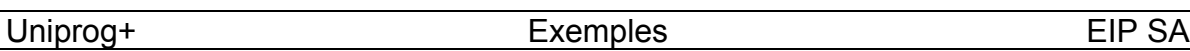

# **89 ZTOOL axe n°entrée sens du déplacement**

Prise automatique d'origine d'outil. (usure d'un outil).

Pour effectuer le mouvement de prise d'origine d'outil, on utilise les valeurs configuré dans REF.

#### *Exemple :*

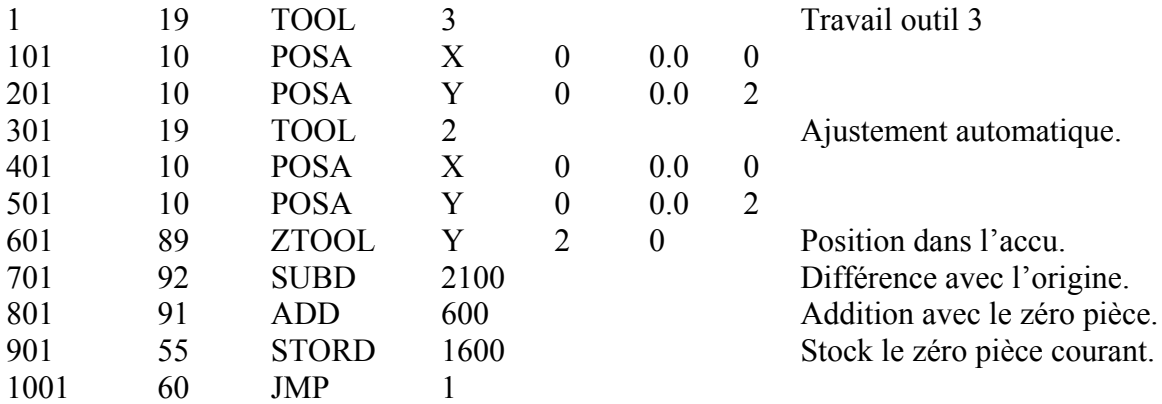

#### OUTILS :

- 0 : Origine de la machine<br>1 : Origine pièce
- Origine pièce
- 2 : Origine pour approche rapide prêt du capteur<br>3 : Origine pièce courant
- Origine pièce courant
- 4 : origine capteur

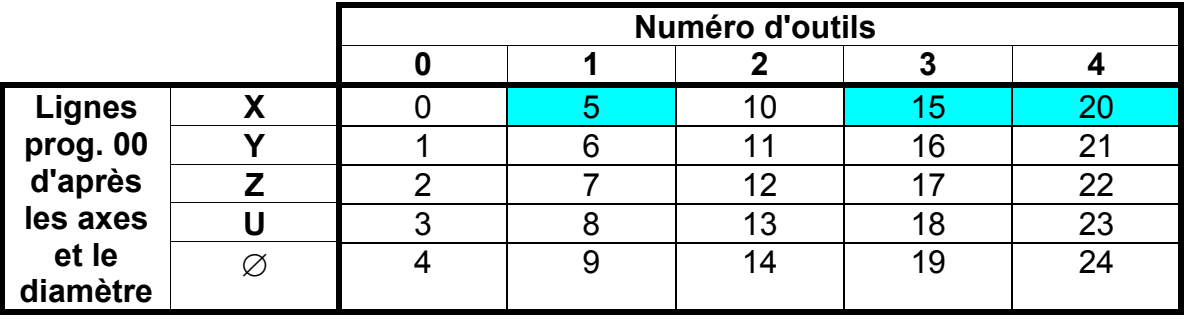